[Minecraft](http://goodfiles.manual2015.com/word.php?q=Minecraft You Need To Run The Version 1.6.4 Manually At Least Once) You Need To Run The Version 1.6.4 **Manually At Least Once** >[>>>CLICK](http://goodfiles.manual2015.com/word.php?q=Minecraft You Need To Run The Version 1.6.4 Manually At Least Once) HERE<<<

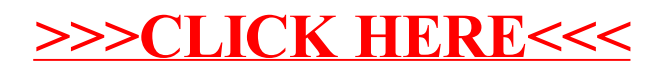